AutoCAD (Updated 2022)

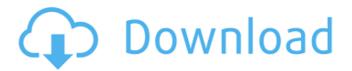

# **AutoCAD Crack + With Key Free Download For Windows [2022]**

Autodesk plans to release AutoCAD 2020 Release 20 (R20) by the end of 2018. It is being planned as a modular platform that will simplify the release process and allow for updates to be delivered more frequently. Release 16: Released in October 2017, R16 is focused on user experience and has been marked as a technology preview. Changes include new default styles, contextual tools, the ability to layer features from the drawing area into the model, an improved graph tool, a join tool, improved audio editing, and a streamlined drawing workflow. Release 15: In October 2016, R15 was released for Windows. It includes new capabilities such as symbols and labels, better control of the visual styles, improved annotations, and support for 64-bit software. Release 14: In October 2015, R14 was released for Windows, Mac, and Linux. The new release includes a new named tool palette, improved dimensioning and drafting tools, and a transparent motion path tool. Release 13: Released in April 2015, R13 for Windows and Mac. The new release includes the Fusion modeling and rendering application, which integrates the design-creation capabilities of AutoCAD Architecture with the texturing and rendering capabilities of AutoCAD MEP. Release 12: Released in September 2014, R12 is the first release since April 2010 to contain new features, such as feature tools and AutoLISP scripting. The new release includes support for handling large files, while retaining the ability to run on very lowend computers. Release 11: Released in January 2010, R11 was available for Mac OS X, Windows, and Linux. R11 introduced a completely new user interface, new drawing workspace tools, and new draft and report tools. Release 10: Released in October 2009, R10 is a major update that includes major new features such as a brand-new Ribbon user interface, support for multi-monitor displays, and native support for 64-bit software. Release 9: Released in January 2009, R9 for Mac and Windows is the first release that is not derived from AutoLISP. R9 features a completely new user interface, more efficient dimensioning and drafting tools, and an improved painting tool. Release 8: Released in June 2008, R8 for Mac and Windows includes a new ribbon user interface, enhanced dimensioning and drafting tools, and improved annotation tools. Release 7: Released in

#### **AutoCAD For PC**

Extensibility AutoCAD has a tremendous amount of extensibility. As a drawing program, it can be extended to allow for a wide range of drawing-based input, output, and processing. Additionally, AutoCAD can be used as an authoring program, by which users can be given the ability to edit drawings created by other users. Extensibility is divided into two categories: user-extensibility and system-extensibility. The system extensibility is available to programmers through DLLs and COM objects. The user extensibility is available to Autodesk software developers to build applications that allow users to access Autodesk objects from external applications. This is done through the DDI, direct data interface. File formats AutoCAD natively supports a variety of file formats. These include the following: EPS, PDF, SVG DXF, DWG PDF/A CDX, CDR DXF/DWG DGN XLS, XLSX, CSV, CSV, EDN, CSV, TSV, CSV, TSV, DCM, LPD, RTF, Excel 2007 Software development The majority of Autodesk software is written in C++, while many of its components are written in C#. The program's graphical user interface (GUI) is written in C++ and COM, while the rest of the program is written in C#. The reason for the inclusion of C++ is that it provides faster performance for heavy drawing algorithms. It also allows for the interaction between the program's C++ and COM components, as well as the C++ components of other programs. For example, if a C++ component is used to access a COM

1/4

component, it is called through a C# wrapper. Several Autodesk products are available for other languages and platforms. These include the following: Acad Suite AutoCAD AutoCAD LT AutoCAD Architecture AutoCAD Civil 3D AutoCAD Electrical AutoCAD Mechanical AutoCAD Plant 3D AutoCAD Plant 3D AutoCAD Plant 3D Electrical AutoCAD Value Add AutoCAD Video AutoCAD Video Electrical AutoCAD Video Mechanical AutoCAD Video Plant 3D AutoCADVideo AutoCADVideo Electrical Auto ca3bfb1094

2/4

# AutoCAD Crack + License Code & Keygen Free Download

Open the Autodesk Revit stand alone application (version 2012 and later) Click on Autocad > Help > About Revit (AutoCAD) Click on the "What's New" tab Find an entry that says "Revert to 2013" Click "Revert" Click OK Follow the prompts to apply the update. This will remove the 2013 functionality. You can now install the Autocad 2013 Keygen (both 32 bit and 64 bit) Revert back to the 2013 version of Autocad Start Autocad Click on Autocad > Help > About Revit (AutoCAD) Click on the "What's New" tab Find an entry that says "Revert to 2013" Click "Revert" Click OK If you no longer have the 2013 functionality you need, the easiest way to get it back is to use the Autocad 2013 Keygen. Do not install the new 2013 Autocad yet, the uninstall process will remove the 2013 functionality from Autocad. To install the new 2013 Autocad click on Autocad > Help > About Revit (AutoCAD) > Installed Revit Components. This will show the update, click "Reinstall". It's important to have both the 32-bit and 64-bit install of Autocad 2013 keygen installed. 64 bit Install Click Autocad > Help > About Revit (AutoCAD) > Installed Revit Components Expand the Autocad 2013 Revit Standalone Keygen. Select either the 32-bit or 64-bit option. 32 bit Install Click Autocad > Help > About Revit (AutoCAD) > Installed Revit Components Expand the Autocad 2013 Revit Standalone Keygen. Select the 32-bit option. To Install the Autocad 2013 Keygen Double click the exe file Accept the license agreement It will restart and the installation process will begin. Follow the prompts to complete the install. If the setup program does not start, right click on the Setup.exe file, select "Open" and select "C:\Program Files (x86)\

### What's New in the AutoCAD?

Add the Markup Assist icon in the Markup toolbar to quickly toggle Markup import and Markup assist in the current drawing. Drawing Clipboards in Photoshop: When working with AutoCAD and Adobe Photoshop, you can create a design in AutoCAD, move it to Photoshop for further editing and then move it back to AutoCAD for final rendering. A new "Clipboard" option in the drawing window and in the 3D Model Browser enables you to copy a drawing into Photoshop. In addition, the Dope Sheet and Dope Sheet panel displays any sheets in the drawing that have been copied into Photoshop. Ability to send feedback from AutoCAD to a Mac: Send feedback from AutoCAD to Mac or any other platform that supports the new mailto command. Added the ability to move or copy drawings from one folder to another. (New button in the Ribbon's Command group on the Manage Drawings panel.) Text Styles and Fill colors are now preserved when sharing drawings between devices. Undo history is preserved for the viewer, so you can undo changes made by the viewer on a separate device. Improved the text rendering of Japanese fonts on the Mac. Added the ability to lock and unlock one or more users. (Locking multiple users is now called "grouping".) Improved the ability to highlight and move drawings using the arrow keys on the keyboard. Opening and viewing PDFs is significantly faster on Windows 7 and Windows 8. Two improvements have been added to the Expert mode menu. (Video: 1:07 min.) The Discrete steps are now grouped as follows: Discrete steps, Fittings and Closings, Clipping Masks, Fixturing, and Walls. The ability to delete step points was added to the Discrete step dialog. Added the ability to choose the output folder in the Output panel. The AutoCAD File Save dialog now displays the last path used by AutoCAD. The image that appears in the Image icon on the status bar when you are currently in an editable drawing is now an image of the active window. The 3D Warehouse now displays a link to the current drawing at the top of the screen. Added a 3D model browser to the 3D Model Manager. (Video: 1:42 min.)

# **System Requirements:**

Install / Uninstall Script: Enjoy It! Please note that the installer does not work with Start8 (so remove Start8 before installing). Changelog: 0.3.8 - 06/01/12 - Fixed compatibility with XFCE 4.10 and 4.11 - Minor fixes to improve compatibility with other desktop environments 0.3.7 - 05/21/12 - Added compatibility with XFCE 4.10 and 4.11 - Fixed two bugs that prevented

https://rovalbeyoutv.com/2022/07/23/autocad-crack-torrent-free-download/

https://hhinst.com/advert/autocad-24-2-crack-free-pc-windows/

https://kivabe.info/wp-

content/uploads/2022/07/AutoCAD\_Crack\_Product\_Key\_Free\_Download\_MacWin.pdf

https://debit-insider.com/wp-content/uploads/2022/07/ambcedr.pdf

http://www.cpakamal.com/autocad-serial-key/

https://ssmecanics.com/autocad-keygen-for-lifetime-free-latest-2022/

https://webkhoacua.com/autocad-2021-24-0-crack-registration-code-free-download-x64/

http://trabajarenlafrater.com/wp-content/uploads/2022/07/AutoCAD-5.pdf

https://aalcovid19.org/autocad-24-0-crack-free/

https://cambodiaonlinemarket.com/autocad-2017-21-0-crack-pc-windows/

https://rastaan.com/wp-content/uploads/2022/07/welkat.pdf

https://officinabio.it/wp-content/uploads/2022/07/olymgau.pdf

https://www.calinews.pf/advert/autocad-2020-23-1-free-x64-latest/

http://shaeasvaccounting.com/autocad-crack-27/

https://brightsun.co/autocad-mac-win/

https://togetherwearegrand.com/autocad-crack-torrent-download-for-pc/

https://decorhubng.com/wp-content/uploads/2022/07/maling.pdf

https://www.metriditessuto.it/wp-content/uploads/2022/07/AutoCAD-5.pdf

http://channelclipz.com/wp-content/uploads/2022/07/AutoCAD-47.pdf

https://aceitunasalvarez.com/wp-

content/uploads/2022/07/AutoCAD Crack Full Product Key Download.pdf

4/4